<span id="page-0-0"></span>**HOME** Menüleiste ein/aus = F9 Werkzeug (Zoom) ein/aus = F8 [Weiter](#page-1-0) Weiter Weiter Bild auf = Zurück Bild ab = Weiter Bild ab = Weiter

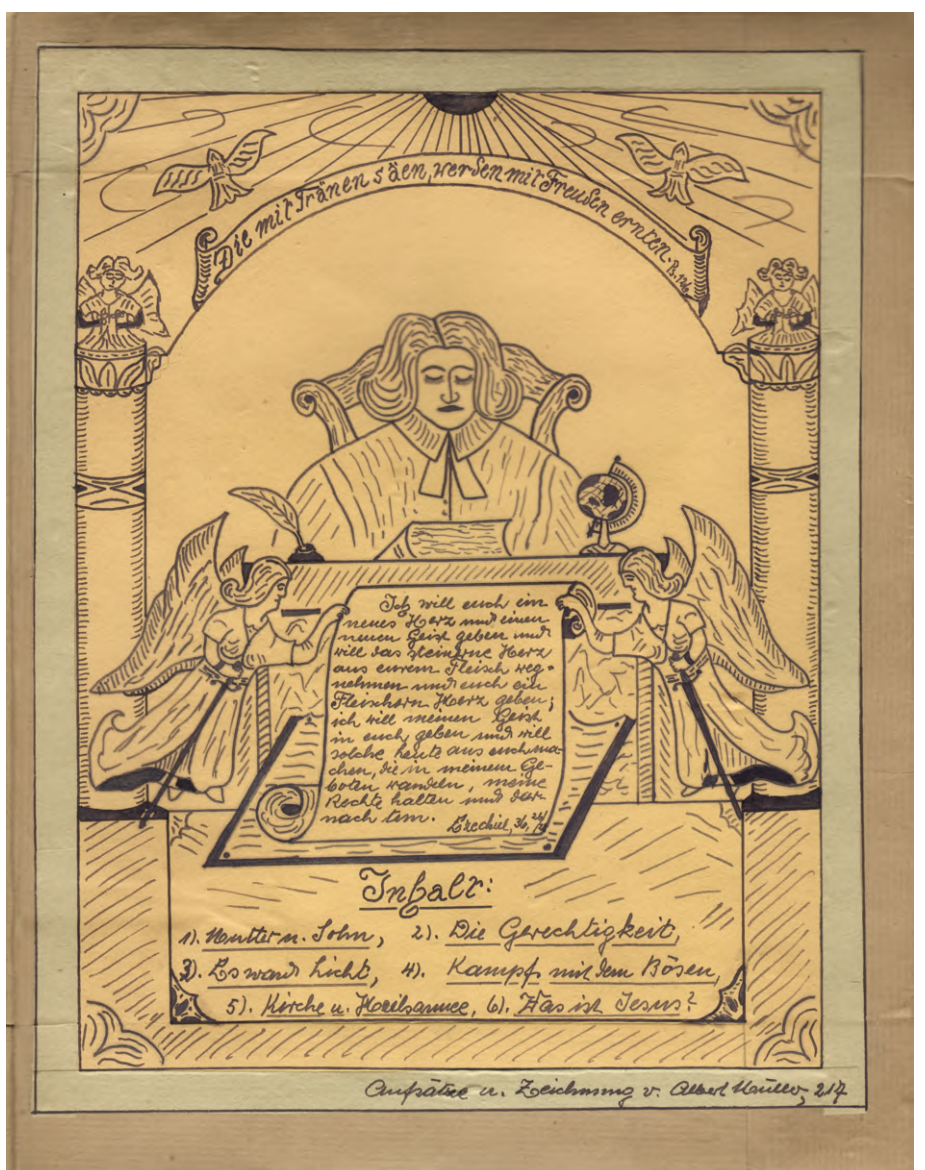

**Inhalt**

Sammlung verschiedener Aufsätze mit selbstgemachter Hülle

Hülle Vorderseite

- [3. Aufsatz: «Es ward Licht»](#page-1-0)
- [4. Aufsatz: «Kampf mit dem Bösen»](#page-4-0)
- [5. Aufsatz: «Kirche und Heilsarmee»](#page-7-0)
- [6. Aufsatz: «Was ist Jesus»](#page-10-0)

[Hülle Rückseite](#page-13-0)

[Anzeige auf das komplette Aufsatzprogramm](#page-13-0)

[Kuvert Vorderseite](#page-14-0)

[Kuvert Rückseite](#page-15-0)

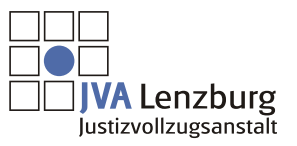

© 2009 JVA Lenzburg Alle Rechte vorbehalten

Vollbild ein/aus = CTRL+L (nur Acrobat und AcrobatReader)

<span id="page-1-0"></span>3. Aufratr. . Los want Licht. , Deine Jonne wird nicht mehr untergehen noch dein Hours den Schein verlieren; Jem der Herr wird dein errices hicht sein, und die Taxe Jennes Leidens sollen em Erwe haben" (des.60.20) Vor etwa 11/2 Jahren, habe ich mir meinem hehrer gelegenheir bekommen, über die Religion an Reven, Da vollte ich beim hehrer Halder, Invehringen, min der ansicht, saf verm man de Nation betrachte, mur diesem 6.2. de Natur nachlelse, so kome es nicht mehr fehlen. Denn ich glaulete, to Newsch kome sich wir dem vaturgesetz allem beginngen. Da har mich aber, hehrer Hoalver, and Die Religion verriesen, indem er mit von einem hohen Veilität prediger, erahlis, Jap man, venn man Jiesen Usann gehört habe, einen

<span id="page-2-0"></span>gewaltigen Embuck von der Religion bekommen. Mur Ser hehro had mid noch and andere pomikte betreffs Jem Glauben hingeriesen. allo ice in die helle surick kam, nahm ich die Bibel zur hann, mud schlug sie emfach auf, und las, we es perade kam. Da kam ich zur der Helle, wo es hiers: " Tel will horen, was Gon, der Haern reich; dem et verheimt Frieden seinem Volk und seinen frommen, wenn sie milk brever in eine Torheil gevaten. Ja, seine Heilfe in nahe denew, be the furchten, safr in miserie Laube Lohre wohne, Saf Gute und reue einamler begegnen Gereckhigkeit vom Hammel scharre, und trieve sich tensen, daf Trene ans der Erde sprone mus Gerechtigkeit walte. auce wind der Koer Gutes geben, mid miser hand semen Gotrag Comque. Cerechtigkeit word vor ihm hergehen und nachfolgen seinen Tchritten. Pralm, 85. Tel bin Jann mmur veiter gegangen in der Bibel zu suchen, und als ich

anying, regelrall, taglich in der Bibel in lesen, da quis ein kleines Pford chen, and in memen Truem, mus heraus kam las, und jenes, und so fing ich an, ans niemer Vergangenheit, das mus selle, in die Orrunicano en rufen, uno sol fino an, hours enbringen, vo ich am menten, in meniem heben gefehll habe.

del muss sagen, saf rel gauz Evotamich war, als ice da mussove, herangefunden habe, wie Jumm mus sinfaltig ich gelebt habe, tre gaus and falscher Bahn ice var. Vim! ice dachte auch an mene Fremule in Basel, was sie mir alles geraten haben, in dem undernem abschmik der Bibel zu lesen, mus en struveren, del madto es, mus bin's nicel remie.

Henn mis jemanis einen schönen Geldbetrag auf den Tisch legen winde, unis eine Bibel, und sagen winde, von Centen kannt die eines schlen, so sinde ich gaur bestimment, sie Bibel Hahlen, denn

<span id="page-3-0"></span>wer die Bibel so kennen geleren hat, vie ich, vinde gaur das gleiche Thim. Dem in It Bibel in der grossoe schatz fürs heben en finden als im Gelin Frieden, Frost, Starke, Liebe, ubohaupt alles Karm Jies Ias Gelis ance geben ? Nein! denn das Gelds ist kein alickbringo, souven in mur ein Hailpunttel. Darum bin ice so from, nacl langem suchen, den 400,00funden En haben, vofur ice meinen anteito herel. Dankla-Gin, dap man unich auf diesen schönen Plais gebrach hatte musicl will to auce in amber himsick nie ovpessen. " Handell als Kimber des Lichtes" albert Hauller Voorlag den 26. Lept. 38.

<span id="page-4-0"></span>Zurück

Weiter

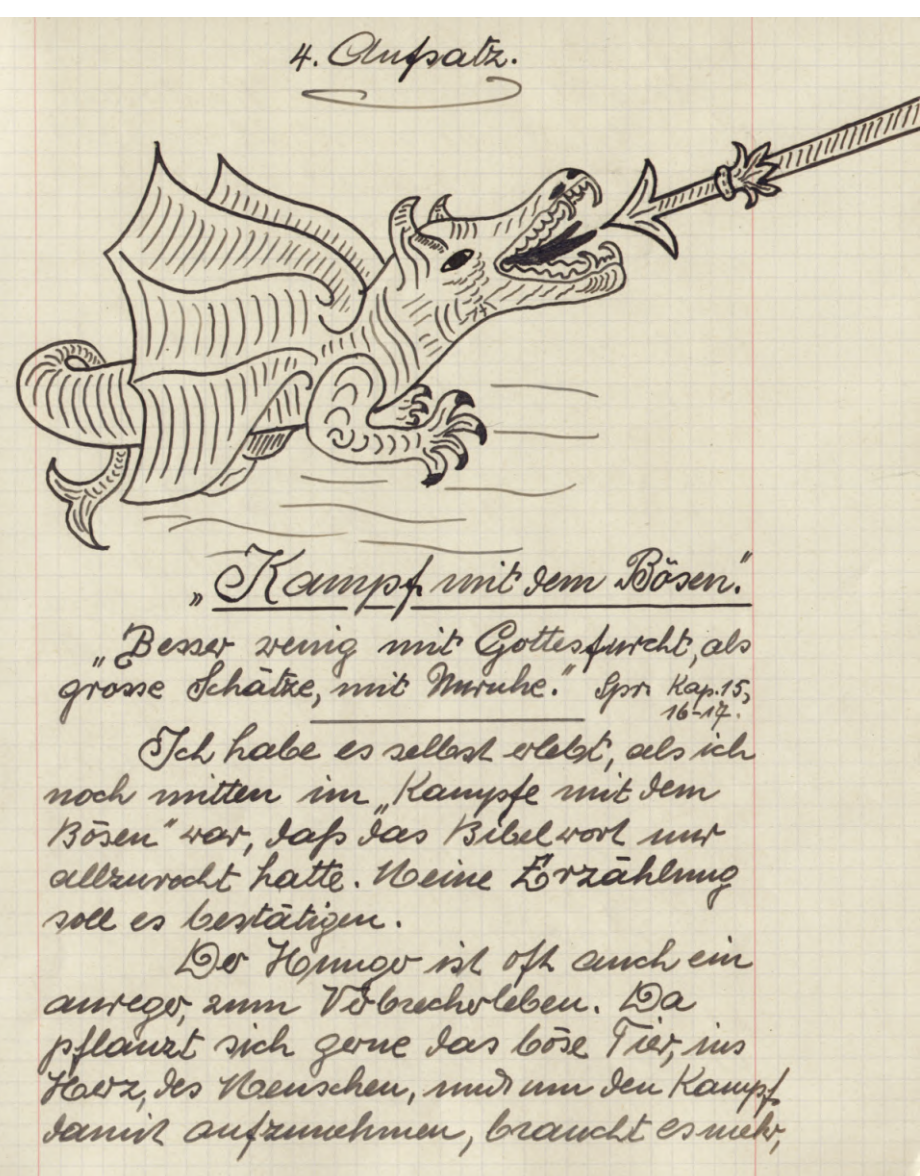

<span id="page-5-0"></span>Kraft, als ublich augenommen wird. als ich einmal in Hunters zeil. olme arbeil war, musste ich auch viel Hennevleiden, worden ich eigentlich sellen schulen war, aber ich war Jamals noch min dem, Bosen Tier un Cimonios. Una, um memen Hanngo 2m stillen ang ich in einen haven, mus nahm etwas, um es, au Geler an machen, um my Jann Jen Hennger, stillen en konnen. also eine mure unruhe, lun es nicht zu "tiesen gegenstamt zu vor mich heute noch. The brachte den gegenstamp dem Croentime wieder zurück, unior als ich ihm gesagt habe, warm ich es tal, vollte er mir einen Franken geben, alev ich komte and das Gelis mich annuhmen. Nicht weit von diesem Laben, war ein Jehnhmacher. Tel ging an ihm, mus fragte ihm, of er mir Arleit geben konne, uno nuns Ersen. Et sagte, heute ist Freitag, und ich habe as gerade ein vernig skillig ich terme and am Jamstag nod bei ihm sein. Tel war froh, mud er gab min sofort Michlig en Gosen, undrich

anch rofort, and tricklig in arbeiten. am danistag abund, um 6 Mar- war alles gemacht, er wahr zufrieden mil meno arbeit. In mence heistungen gaber mis, relook Essen n. Schlafen, noce Is. 15 .- also was ice mil Dank and supreden, dem id arbeitete 1/219. 25 war ich schou Celohul.

mir nun, un biesen Jr. 15 .habe ich 4 Tage mich Inchbringen kommen, ohne en Betteln, much alle meine Ceverfuine Claus Cerable.

Henn ich heute dies zum vogleich mache, und einem anderen Tall, so were do here schen, das Chiliches einvorben, doce langer hall, als gestoblenes. also.

del habe einmal den Betrap, vou Fr. 15.50, over 20 um duse Eall homm, entirement, dies Gelich habe ich in 1 ag Iwelgemach. To schen wir, Seutlich mus klext, Jap es Joce einen miterschieß gibt, Gerischen Chilich, unior mucholich. Have den Fr. 15. - vom Schuhmachon, habe ice mice and. redlicher art 4 Tage Iwichbringen konnen, mud und den Jr. 15.50

<span id="page-6-0"></span>einen Tag, mus habe housech, woch alshocken mursen dafür, wahrend ich und dem Ehrlich verdienten, 4 Tage leben komte, ohne nachher noch in den Sauren Apfel beissen zu mussen. Darum, muss man den Kampf unt dem Bosen, mich schenen, es lohn sich. Mind Ias ancefulntle Biledvort, habe ich in letzter 2001 gelesen, unis je mehrmals ich es here, um so Hawer trutts in mein Heltz. aber ich muss auch sagen daß es mie soweil kommen konnte, mil sem Hanngern, sem man mehr sorgfall en den Batren, in den guten Tagen hatte. Die Armink kommt meist Jaker, weil in den anten Tagen, der Kragen am Tomitas, som zu hoch rd, wie der, des Milionars, denn die heutigen arbeiter vergenen off, vafo es einen miterchiefs gild, den man unnehalten mum. Jeder Naund in ja schmuck, und nett, sein er sauber ceklened ml, unis das, voor auchal, and Eholicher beise erworben ist. Voir here. Guns alleer byller racher. 25. Lepl. 38.

<span id="page-7-0"></span>5. Aufrata. " Kirche und Heilsammee Denn einer ish ener Newster; ihr aber seis alle Briver." Hatth. 23, 8-9, Hch habe bie Heils armee im Jahre 1935 (Sommer) grimleich, kennew geleral. Truther lachte ich off, inter sie also hente ist das ander Olber, es ist noch etwas, das mich stort, natmlich, Jap die Heilsarmer so von der Kirche, alsoebrent lebs. The wave es doch so show, Henn die Fleilsarmee am Tomital Horgen, and in die Kirche zur Presigt gehen winde, Dahin, wo alle zusommmen kommen sollten. 200 steht dock and in do Ribel days in alle Brider seien, ohne Miterschied, darmen sollter es keine absomloonig geben. Die Heilsamee komte ja gleich bestehen, denn

<span id="page-8-0"></span>nacl dem Gorestiens gabe es not viel arbeit fur sie, und besouver die Goche hindurel.

Tel meine, sem die Korpo offi-<br>2iere, Hauws in Kaamd, nie den Ortoplarer, Chreaten winder, welch gros se Keichsgottes orbeit" komte da gelevitest serven, gaur and os, als Henn da ein par Neuschen, und dork ein par beten u. machen, mud am Embe doel nicel, das, vas gemall serven sollte, und kounte.

Meines erracliens, muss rel. sagen, saf as will reall in, Safs es soviele Secklen gild, und somt bie Neutherkwche schwach. Dem immer become ich an dem hommesuvive, so komme mi das schoue Bibel voor in den sum: Dem es ml hier kein Muterchiers; sie sind allamnal Similer mid mangelu des Ruhnos, den sie vor Gon haben sollten, und werden shire Verbiens execltfortigt ans seiner Grave, surel die Elerning in desus Christens. Romor Kap. 3,23-25, 200 gibt ja midts schöneres, als sem ein Wensch den Glauben ge-

funden hat, er mit einem aufrichtigen Harren in die Kirche kommt, und es dort, Sountag für Sountag wiever starkl. Henn ice and die Socialarbeiten, die ich schon sellest mirangeschen hale, urrück renke, so krampp es mu fast das Herz ab, sein ice in meinem heutigen Glaubeurstamd, schenmuns, tre karei parteiau, lie dem gleichen dienen, einnamder konkurenz machen, was bestimmt will otherwillen M, er will mis alle miter sinem Flugel, aber so moes, essuelt. The Sen Jahren, 1848 hermy, hat he hamleskiche in Deutscheand mus Jelmeir, einen großen fehler begangen, denn es umile damals vales in do Kiche versamme. and gab es viele Pfarro, sie mier baren, vas sie hatten sem sollen. Musica kam ser Medochsmum, die skenoglandsigen, die staten sich susamen, veil sie in der Kirche mich mehr familien, was sie suchten. Mud sound kames unu,

<span id="page-9-0"></span>Iap and viele sid der Heilsarmee, aus Mosen, seidem gab es noch audere abarreignmen, mud die Kirche hatte seit dem einen schreven Kanpf an bestehen. sch habe not den einen Linnel, days as and wiele eine Feir kommen mag, vo die Uluschen einschen müssen, daß es mich davant ankommt, ob man ein besombers Reend true, mus einen Corondos Cotteshaut had, souder, wo rief muit reach glaubh, and in der Kirche halt und Krack finden ham Trob alledemo habe iclaud Jee Hells armee autriching lieb abor for mein Clauben kommt nut die Laudeskirche in frage. albert Haille Dumtag, Schutmac Jen 24. Sept. 38.

<span id="page-10-0"></span>6. Antsata. "Has ish Serve?" Hermich die Briefe un Venen Testament, here, so komme ich unmer auf den Gedauken, daß desus wich aus Krews exchlosen wowen ware, verm et seine sache min Haffen Cekaniph hatte, Jem Freunde hat er ja genny gehald, mus sellent hove hellitare gins ihm beigestamen. Olber Jesus, vollte den diepallein wir, der hiebe stringen, mus er hat ihm auch Grounden, abor sein Lieg fordete sein Lelsen. For har seine hande zu Con! So Halwheil erhoben, mud to bekam and feral von deu, Denn es heim mich musonski, ver in do Habsheil lebl, so lebl in Nervu. Jel kann es um ridel mehr beyreifen, daß auch ich schou

<span id="page-11-0"></span>ubor beesen hohen man, have lacken konnen. Denn heute, mas ich zugeben, Jap nur Jumme Heuschen nbo, Jesus lachen. albo amberseits gibt's weiler Jesus verchter, die ihm in allen erdenklichen surmigkeiten loben muit preisen, vas ja daur falsel in. Jesus lehren, mus ja sehr streng und scharf, venu sie and von hiebe, durchtimique sint, so sim sie aber in allengaus ede Manuliel. Herm man 2.6. im Natch. Kap. 5, 38-39 die Madtigen Lorte liest, auge um auge, Lahn um tahu, so kam man Jesus midt nachreden, seine lehren seron faile, nem, verm man den firm server torte reall voorteht, 20 sicht man, das auch er besonders viel von Nooses genommen hat veil kannt haben nun . Er sill nus wahe legen, Jap is mich gesagt sem soll, dap, been ein Nausel, nach der Bibel lebt, man unit ihm thum und machen könne, vas man volle, someon, Jap, so nacl do Bibel lebl,

sich gegen seine Feinde schritzen day, et mide sid alles gefallen lassen num. David guade uber dees, schreibe, so will sil feraile ein b.s. middlegen. Loin Medsarmee-Officier, madte einen besuch, bli enem Trucker, must als er in dessentable hat, um un diesem, uber sein Elem En sprechen, sagte ihm do Trinker; fram In Tage diets, mich 20fort himans gehal, so schau, sie es der geht. Der affixier sagte ihm, er gehe mich cher, loss er ihm alles gesoup habe. Da sei der Trucker auf alm en, mil einem Bengel, aber de Hells ance-Officio, entranos ihm Jenselben, setzte den audern auf den Facht, nin den Horten, ich komme um en helfen, mursuiell, un und schlagen en lassen, du voldendete Bruder, Nach einigen Tagen, kann es unigekehrt, do Trucker give sum Medsamee-Officio, uno sagle ihm, liebo Hamm, ice muss bei ihnen um vorseihung Cutten, mus ice habe

<span id="page-12-0"></span>uber alles naclgedacht, mur vas mis nachker ann menten mysoniel hatte, var, daß sie als Heilsarnee - Officio, so viel mul hatten und unicl, so there jude further haben, and den Think seteten, ice habe mino geneem. Sie Heilsarnee have keine Krah, mus mm sagte er ann schlusse, sie haben mein Merz Ground, und sel will unkelv halten. auf alles dies, has der Heilsarmee-Officier ihm geragt, daper ihm frene, mus or solle in do Bibel Cesen, da sehe er Jann, vo die Krap hokomme. mus tatsachlich, venu ich and ulev meme Virgangenheit nachdenke, so muss sil bekemmen, Jesus, in Krap und heben, und so um nachodop, won Jiean. alle Politik, hal bese Kraft wide. Ugir heal. Emm alber Nouller Ien 28. Jepl. 38.

<span id="page-13-0"></span>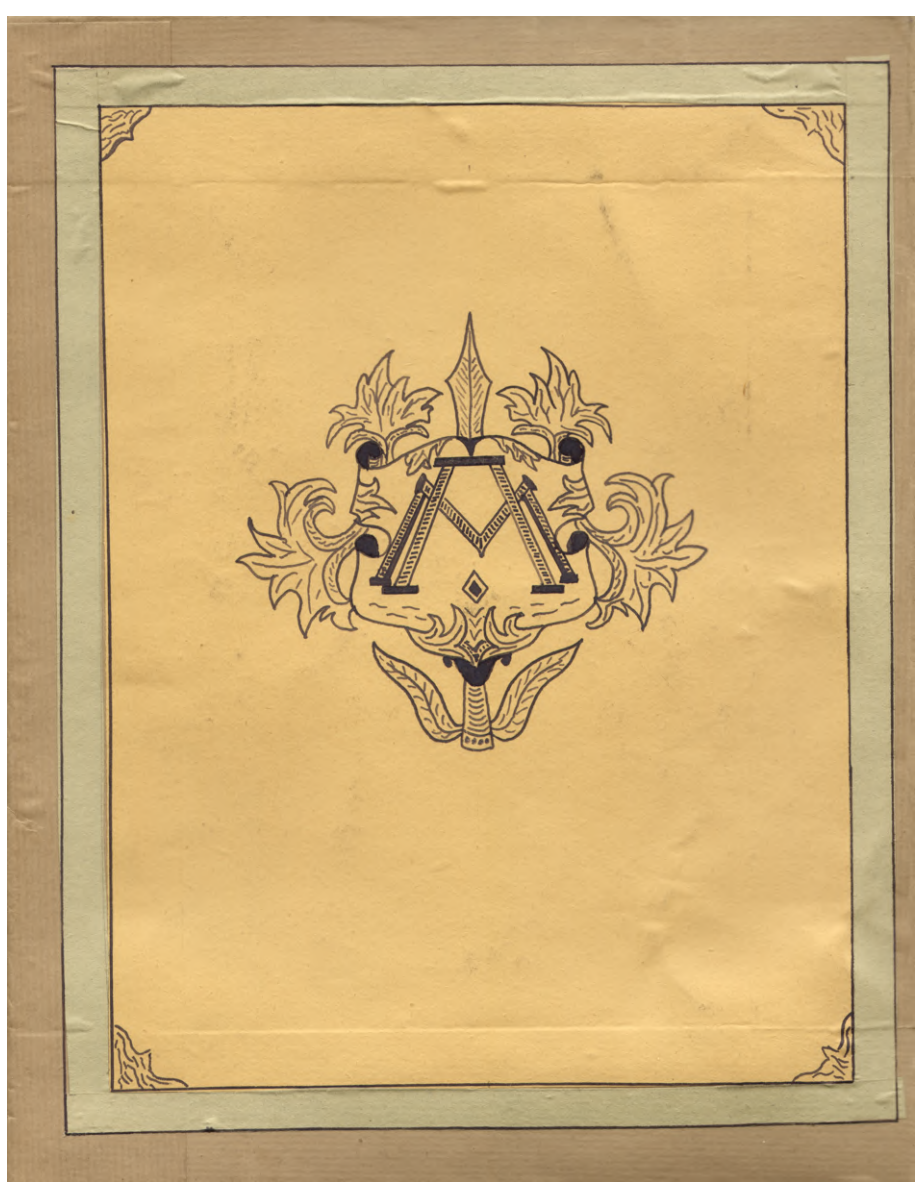

Anfratz-Programm. T. Vorwort, 1). Neuthern. John, 29. Sept. 38. 2). Gerecebigkeit" }6. Okt. 38.<br>3). So want hich ! }6. Okt. 38. 4), Ranget mil dem, )<br>5), Kirche n. Halsamic, 313. Ohl. 38, 6)., Hasin Desus?") 20. Oht. 38,  $7),$  Wores." 8). "Die Kraft", "Rup. 0hl. 38, 10). Hahrheil. 3. Nov. 38, alle mir einem Bied. Müller-212 21. Lept. 38. Bitte aufbloration.

<span id="page-14-0"></span>Zurück Weiter Home Gottesfurcht ist Die strate<br>Ser Zoucht,<br>ist ein<br>Heg, Sep<br>Lebens. I Sprinke Ka Sprinke Kap. 4 Original- & eichning v. albert Houlers Schulmacher Bitte venden! 10 aufraitre!

Vollbild ein/aus = CTRL+L (nur Acrobat und AcrobatReader)

<span id="page-15-0"></span>Inhalt: 1). Vorwort zu den 10 estra, schönen Aufsatzen, so jedo Anfrata, mit einem schönen Titelbilds genhumiskt in. 2). Nontter und John. 3. Gerecktigkeit. 4). Los wares hicht. 5). Rampf mir dem Cosen. 61. Kirche mus Kecilsannee. P. Has in Cleans?, 8). Hases. 91. Die Kraft. 10). Detektiv und Vebrecher. 11). Hahrheil. 1. 13. Die Aufsätze, verden und 1-10 Ummuriol, das Vor-2001 also, mir einem Römischen I. Farer teile ich mis, dats alle Leichmungen, aus Ligener Kraft her